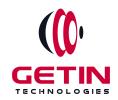

# **GETIN TECHNOLOGIES**

KOVILPATTI (HEAD OFFICE) - 8925831826 | VIRUDHUNAGAR - 8925831828 | TIRUNELVELI- 8925831821 | TUTICORIN - 8925831824 | COIMBATORE - 8925831822 | BANGALORE - 8925831823 | CHENNAI - 8925831821

**COURSE NAME: SELENIUM TRAINING** 

#### **MODULE-1**

**Visit our website for Course Fees and Course Duration** 

### **Placement Eligibility:**

Eligible: Any Bachelor Degree, Any Master Degree, MBA
Not Eligible: Diploma

### **Class Mode:**

Classroom | Online | Recorded Session | AI Session

If you have Completed Course, You want only Placements +91 8925831829

Training Partnership with

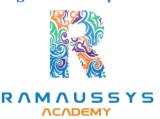

Placement Partnership with

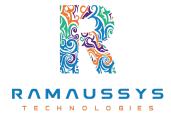

Head Office Address: Door No: 971G/6, 1st Floor, Kalki Street, Manthithoppu Road, Krishna Nagar, Kovilpatti - 628502.

GST No: 33ABAFG2025J1ZV Website: www.getintech.in Email: enquiry@getintech.in

# **SELENIUM COURSE 1 SYLLABUS**

### **JAVA SYLLABUS**

### JAVA – Introduction

- What is JAVA?
- Why JAVA?
- What is JDK, JRE & JVM and its differences
- JAVA Features
- Installation of JAVA
- Eclipse IDE

### **Sample JAVA Programs**

- Run JAVA Program using CMD
- Run JAVA Program using IDE
- Naming standard of JAVA
- What is API, .jar files?
- What are Packages & its usages

# **Data Types**

- Primitive Data Types
- Non-Primitive Data Types
- Enumerated Data Types
- Array

# **Operators**

- Assignment Operators
- Arithmetic Operators

- Relational Operators
- Logical Operators
- Conditional Operators

#### **Conditional Statements**

- if
- if-else-if
- Switch

#### **Control Statements**

- For Loop
- While Loop
- Do While Loop
- While Do Loop
- Break Keyword
- Continue Keyword
- Goto Keyword

#### **Basic OOPs**

- What are OOPs?
- Why JAVA is OOPs Language?
- Class T E C H N O L O G I E S
- Object
- Method
- Syntax of Class, Object, Method
- Calling Method via Object
- Calling Method without Object (Static Method)
- Calling Method of another Class

#### Classes

- Object Class
- Object Class Method
- Scanner Classes
- Scanner Class Methods
- Final Class
- Singleton Class
- Diff b/w Final vs Non-Final Class
- Diff b/w Singleton vs Normal Class

#### **Variables**

- Global Variable
- Local Variable
- Instance Variable
- Static Variable
- Constant Variable
- Final Variable CHNOLOGIES

### **Constructor**

- Constructor
- Types
- This Method
- Super Method
- Copy Constructor
- Constructor Overloading

### **Access Modifier**

- Public
- Private
- Protected
- Default
- Role of Access Modifier
  - Methods
  - Classes
  - Variables
  - Constructors

#### **Advanced OOPs**

- What is
  - Inheritance
  - Extends Keyword
  - Base Class
  - Derived Class
  - This Keyword
  - Super Keyword

# **Polymorphism**

- Method Overloading
- Method Overriding

### **Advanced OOPs Abstraction**

Interface

- Abstract Class
- Difference b/w Interface vs Abstract vs Class
- Abstract Methods
- Non-Abstract Methods
- Implements Keyword
- Inhering Interface
- Inheriting Abstract Class

### **Encapsulation**

- Data Hiding
- Getter Setter Methods

# **String**

- String Builders
- String Buffer

# **Collections**

- Collection Interface
- Types of Collections
- Difference of its Types
- List
- Set
- Map

# **Exception Handling**

• What is Exception?

- Try Block
- Catch Block
- Finally Block
- Type of Exception
- Throw Keywords
- Throws Keywords
- JAVA Exceptions

#### **SELENIUM SYLLABUS**

#### Introduction

- What is Software Testing?
- Types of Software
- Why Software Testing required?
- Types of Testing
  - Manual Functional / Non-Functional
  - Automation

### **Automation Testing**

- What is Automation?
- Why Automation is required?
  - Automation Tools
  - Advantage & Disadvantage of Automation

#### **Selenium Introduction**

- What is Selenium & its Version
- Why Selenium is preferred
- Selenium Features
- Advantage & Disadvantage of Selenium
- Comparison of Selenium with QTP/other Tools
- Selenium Components
  - Selenium RC
  - Selenium WebDriver
  - Selenium IDE
  - Selenium Grid

#### **Selenium IDE**

- Installation of IDE
- Features
- How to play & Record
- Create Testcase in JAVA
- How to Play Back
- Advantage & Disadvantage of Selenium IDE

# **Debugging**

- Breakpoint
- Stat Debug
- Debug Mode
- Step Over

- Step Into
- Resume

# **Selenium – Launching Browsers**

- Add Selenium Library
- Add Drivers
- Different Browser Launch
  - Chrome
  - Edge
  - o IE
  - Firefox
  - Launching URL

# **Selenium – Locating Elements**

- HTML Tags
- Different types of Elements
  - Textbox
  - List
  - o **Dropdown**
  - Label
  - Checkbox
  - Radio button
- Performing Click Action
- Types of Locators

### **Selenium – WebDrivers Methods**

- Find Element()
- Find Elements()
- Click()
- Clear()
- SendKeys()
- get text()
- get Attributes()
- get CurrentUrl()
- get Title()
- quit()
- close()

### **Types of Xpath**

- Relative
- Absolute
- Advantage & Disadvantage
- Limitations
- Types of Relative Xpath
- Finding the count of the Element
- How to locate Unique Element
- How to find a common Locators for same type of Elements
- Usage of Xpath in Program

### Waits

- Synchronization
- Implicit
- Explicit
- Fluent
- Proper usage of waits
- JAVA Waits

# **WebDrivers Handling**

- Dropdown Handling
- Window Handling
- Frame Handling
- Alert Handling

# **Window based Handlings**

- Window Alert
- Robert Class
   LOGIES
- Upload File
- Auto IT plugin
- Screenshots

### **Action Class**

- Move to Element
- Double Click
- Right Click

- Drag and Drop
- Mouse Over
- Action with Keyboard Keys

### **Exceptions**

• Selenium Exceptions

# **Java Script Executor**

- Scroll Up
- Scroll Down
- Scroll To Element
- Scroll To View
- Horizontal Scroll
- Highlight The Element
- SendKeys
- Click
- Gettext()

# **Web Table Handling**

- HTML Structure of Web Table
- Static Web Table
- Dynamic Web Table

# **Desired Capabilities**

- Usage
- Desired Capabilities of Different Browser

Desired Capabilities of Methods

#### Maven

- Maven And It's Usage
- Create Maven Project
- Maven Project Structure
- Pom XML File
- Maven Dependencies

### **File Operations**

- Read & Write .txt File
- Read & Write .json File
- Read & Write .property File
- Read & write .excel File

# **Code Management**

- Git Bash
- Git Commands
- Merge Code
- Resolve Conflicts
- Push Code with Eclipse
- Push Code with Git Bash
- Push Code with Command prompt

# **Frameworks**

### Introduction

- What is Framework?
- Types Of Frameworks
- Frame Work Rules
- Data Driven Framework
- Create Data Driven Framework

#### **Assertion**

- Soft Assert
- Hard Assert
- Verify

#### **Pom Framework**

- What is Pom
- Rules
- Advantages And It's Features
- Page Object
- Page Factory

# **Testing Framework**

- Install TestNG plugins
- Test Driven Development Framework

- Advantages of TestNG
- Different between TestNG Vs JUnit
- Testing Annotations
- Testing XML File
- XML Tags
- Data Provider
- Run Test Parallelly
- Testing Reports

#### **Cucumber Framework**

- Install Cucumber plugins
- Behaviour driven Development
- Feature File and Gletin language
- Step Definition
- Runner Class
- JVM report Generation
- Hooks Concept
- Background Concept
- Scenario Outline

### **Hybrid Framework**

- Create Hybrid Framework By combining
  - Data Driven
  - o Pom
  - TestNG
  - Cucumber

### **Customized Report**

- Extent Reporting
  - Extent Report Plug-in
  - Create Test
  - Implement Methods
  - Store Report
- Allure Reporting
- Allure Plugin
  - Implement Methods
  - Create Report

# Advanced Topics E C H N O L O

- Desired Capabilities
- Selenium grid
- Jenkins

# **Interview / Mock / Preparations**

- Real Time project Practice
- Knowledge on IT Domains

- Creating Test Script in Existing Framework Based on the Project
- Agile Practices
- Test Methodology Tools
  - o JIRA
- Manual testing And It's Concept
- Resume Preparation
- Dumps on Interview Question

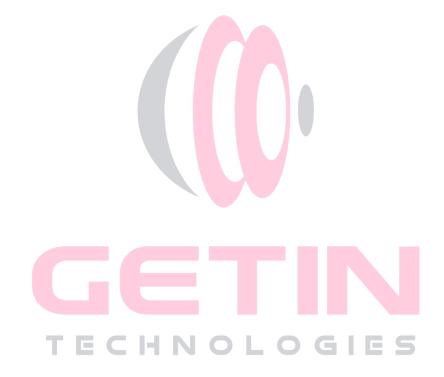